# **CAPÍTULO 3** Modelo Hidrodinámico en

## dos dimensiones

### **1.Modelo hidrodinámico en dos dimensiones**

#### **1.1Introducción**

El modelo utilizado para hacer las simulaciones numéricas en esta tesis, es el conocido como MIKE21 desarrollado por el DHI (Danish Hydraulic Institute). Este modelo utiliza un mallado flexible y ha sido desarrollado para ambientes oceanográficos, costeros, y estuarinos. Además, el sistema de modelado ha sido también adaptado para ser aplicado a estudios de inundación.

El sistema está basado en la solución numérica de las ecuaciones promediadas de Reynolds (Reynolds averaged Navier-Stokes equations) en dos dimensiones e incompresibles, implicando suposiciones de Boussinesq y de presión hidrostática. Por lo tanto, el modelo consiste de ecuaciones de continuidad, cantidad de movimiento, temperatura, salinidad, y densidad, y está tiene un esquema de cierre de turbulencia.

La discretización espacial de las ecuaciones primitivas se realiza utilizando un método de volumen finito de celda centrada. El dominio espacial es discretizado por subdivisión del continuo en elementos/celdas que no se traslapan. En el plano horizontal se utiliza una malla no estructurada, cuyos elementos pueden ser triángulos o cuadriláteros.

Este capítulo describe el marco teórico detrás de las ecuaciones y la definición del dominio de cálculo y condiciones de frontera seleccionadas a fin de simular los flujos de inundación en la llanura del río González en Tabasco.

#### **1.2 Ecuaciones de gobierno (Aguas someras)**

El modelo está basado en la solución de las ecuaciones incompresibles promediadas de Reynolds (RANS - Reynolds averaged Navier-Stokes equations) incompresibles, sujetas a suposiciones de Boussinesq y de presión hidrostática.

La ecuación local de continuidad está dada por

$$
\frac{\partial u}{\partial x} + \frac{\partial v}{\partial y} + \frac{\partial w}{\partial z} = S \tag{1}
$$

Y las dos ecuaciones horizontales de momentum para la componente *x* y *y,* respectivamente

$$
\frac{\partial u}{\partial t} + \frac{\partial u^2}{\partial x} + \frac{\partial vu}{\partial y} + \frac{\partial wv}{\partial z} = fv - g\frac{\partial \eta}{\partial x} - \frac{I}{\rho_0} \frac{\partial \rho_a}{\partial x} - \frac{g}{\rho_0} \int_Z^{\eta} \frac{\partial \rho}{\partial x} dz - \frac{I}{\rho_0 h} \left( \frac{\partial s_{xx}}{\partial x} + \frac{\partial s_{xy}}{\partial y} \right) + F_u + \frac{\partial}{\partial z} \left( v_t \frac{\partial u}{\partial z} \right) + u_{xx}S
$$

$$
\frac{\partial v}{\partial t} + \frac{\partial v^2}{\partial y} + \frac{\partial vu}{\partial x} + \frac{\partial wv}{\partial z} = fv - g\frac{\partial \eta}{\partial y} - \frac{l}{\rho_0}\frac{\partial \rho_a}{\partial y} - \frac{g}{\rho_0}\int_z^{\eta} \frac{\partial \rho}{\partial y} dz - \frac{l}{\rho_0 h} \left(\frac{\partial s_{yx}}{\partial x} + \frac{\partial s_{yy}}{\partial y}\right) + F_v + \frac{\partial}{\partial z} \left(v_t \frac{\partial u}{\partial z}\right) + v_x S
$$
\n(3)

Donde  $t$  es el tiempo;  $x$ ,  $y$   $y$   $z$  son las coordenadas cartesianas;  $\eta$  es la elevación de la superficie; d es la profundidad de reposo; *h* es la profundidad total; *u, v* y *w* son las componentes de velocidad en la dirección *x, y* y *z; f=2Ωsinφ* es el parámetro de Coriolis; (Ω es la tasa de revolución angular y φ la latitud geográfica); *g* es la aceleración por la gravedad; *ρ* es la densidad del agua; *S* es la magnitud de la descarga de los puntos de referencia; *sxx, syx* y *syy* son las componentes del tensor radiación;  $v_t$  es la viscosidad turbulenta vertical;  $\rho_a$  es la presión atmosférica; p0 de referencia de referencia del agua y (us, vs) es la velocidad a la cual el agua es descargada al medio ambiente.

Los términos del esfuerzo horizontal se obtienen de la relación de gradiente de esfuerzo:

$$
F_u = \frac{\partial}{\partial x} \left( 2A \frac{\partial u}{\partial x} \right) + \frac{\partial}{\partial y} \left( A \left( \frac{\partial u}{\partial y} + \frac{\partial v}{\partial x} \right) \right) \tag{4}
$$

$$
F_v = \frac{\partial}{\partial x} \left( \frac{\partial u}{\partial y} + \frac{\partial v}{\partial x} \right) + \frac{\partial}{\partial y} \left( 2A \left( \frac{\partial v}{\partial y} \right) \right) \tag{5}
$$

Así las variables se determinan:

$$
H = \eta + h \tag{6}
$$

$$
S_{xx} = \frac{1}{T} \int_{t}^{t+T} \int_{-h}^{\eta} (\rho u^2 + p) dz dt - \frac{1}{T} \int_{t}^{t+T} \int_{-h}^{0} p_0 dz dt
$$
 (7)

$$
S_{yy} = \frac{1}{T} \int_{t}^{t+T} \int_{-h}^{\eta} (\rho v^2 + p) dz dt - \frac{1}{T} \int_{t}^{t+T} \int_{-h}^{0} p_0 dz dt
$$
 (8)

$$
S_{xy} = \frac{1}{T} \int_{t}^{t+T} \int_{-h}^{0} \rho u \nu dz dt
$$
 (9)

#### **1.3 Resolución numérica e integración en el tiempo**

La discretización espacial de las ecuaciones está basada en el método de volumen finito. En el caso bidimensional los elementos pueden ser polígonos de forma arbitraria. Sin embargo, en este caso consideramos elementos triangulares únicamente.

Considerando la forma general de las ecuaciones

$$
\frac{\partial U}{\partial t} = G(U) \tag{10}
$$

 $(10)$ 

Para simulaciones 2D, hay dos métodos de integración en el tiempo. El primero consiste en un método de orden inferior y el segundo en un método de orden superior. El método de orden inferior, utilizado en este trabajo corresponde al método explícito de Euler de primer orden

$$
U_{n+1} = U_n + \Delta t G(U_n) \tag{11}
$$

donde *t* es el intervalo de paso de tiempo. El método de orden superior utiliza un método Runge Kutta de segundo orden de la forma

$$
U_{n+1} = U_n + \Delta t G(U_n) \tag{12}
$$

$$
U_{n+\frac{1}{2}} = U_n + \frac{1}{2}\Delta t G(U_n)
$$
\n(13)

$$
U_{n+1} = U_n + \Delta t G \left( U_{n+\frac{1}{2}} \right) \tag{14}
$$

#### **1.4Inundación y secado de celdas**

El enfoque para el tratamiento del problema de las fronteras en movimiento (frentes de inundación y desecación) está basado en el trabajo de Zhao et al. (1994) y Sleigh et al (1998). Cuando las profundidades son pequeñas, el problema es reformulado, y sólo cuando las profundidades son muy pequeñas, l0s elementos/celdas son eliminados de los cálculos. La reformulación se realiza fijando los flujos de momentum a cero y tomando únicamente los flujos de masa en consideración.

La profundidad de cada elemento/celda es monitoreado y los elementos son clasificados como secos, parcialmente secos, o mojados. Además las caras de los elementos son monitoreados para identificar las fronteras inundadas.

• Una cada de un elemento se define como inundada si los siguientes dos criterios se satisfacen: Primero, la profundidad del agua a un lado de la cara debe ser menor que la profundidad de tolerancia, h*dry*, y la profundidad del agua en el otro lado de la cara debe ser mayor a la profundidad de tolerancia, h*flood*. Segundo, la suma de la profundidad en reposo en el lado por el cual la

profundidad del agua es menor que h*dry* y la elevación de la superficie en el otro lado debe ser mayor a cero.

• Un elemento está seco si la profundidad del agua es menor que la profundidad de tolerancia, h*dry*, y ninguna de las caras de elemento son fronteras de inundación. El elemento es eliminado de los cálculos.

• Un elemento está parcialmente seco si la profundidad del agua es mayor que h*dry* y menor que una profundidad de tolerancia, h*wet*, o cuando la profundidad es menor que h*dry* y una de las caras del elemento es una frontera de inundación. Los flujos de momentum se fijan a cero y únicamente los flujos de masa son calculados.

• Un elemento está mojado si la profundidad del agua es mayor que h*wet*. Tanto los flujos de momentum como los flujos de masa son calculados.

La profundidad de mojado, h*wet*, debe ser mayor que la profundidad de secado, h*dry*, y la profundidad de inundación, h*flood*, debe satisfacer

h*dry <* h*flood* < h*wet*

Los valores por defecto son  $h_{dyn} = 0.005$  m,  $h_{float} = 0.05$  m, y  $h_{wet} = 0.1$  m. Cabe notar que para valores muy pequeños de la profundidad de tolerancia, h*wet*, pueden ocurrir altas velocidades de flujo poco realistas en la simulación y causar problemas de estabilidad.

#### **1.5Puesta a punto del modelo numérico**

El primer paso en la puesta a punto del modelo numérico consiste en la asimilación de la información de campo, a fin de obtener una malla numérica lo suficientemente detallada y estable para la correcta simulación numérica del sistema en estudio.

Esta malla comprende la discretización numérica de la información de elevaciones y profundidades para la región seleccionada. La asimilación de ambos tipos de información se obtiene por medio de la combinación de la información recabada en la campaña de campo, junto con información de elevación con una resolución adecuada para la zona de estudio.

El Modelo Digital de Elevación (MDE) que se seleccionó para las modelaciones numéricas fue el la misión de radar conocido como SRTM (Shuttle Radar Topography Mission). Sin embargo, cabe resaltar que se probaron diversas fuentes de información (con la misma resolución de 30m), tales como el MDE de INEGI y el de la agencia espacial de Japón, conocido como ASTERDEM. Sin embargo, este último no tiene el nivel de detalle requerido para la zona de estudio, por lo que se decidió hacer la comparación entre los MDEs de INEGI y SRTM. A partir de una comparación de estas opciones, se concluyó que el modelo de elevaciones que poseía el mejor detalle para los objetivos de este trabajo correspondía al de SRTM, ya que resolvía de una mejor manera las elevaciones observadas en la zona.

La Figura 4.1 introduce los resultados de la integración de la información batimétrica y de elevaciones, obtenida para la zona en estudio, en la que el que se distinguen con gran nitidez las zonas bajas y altas dentro del sistema.

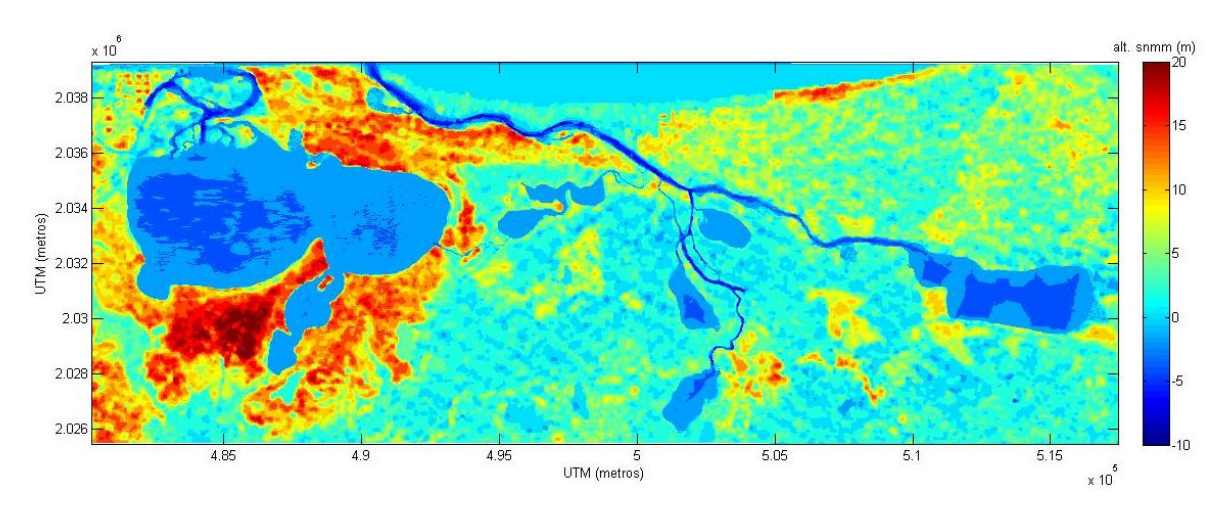

Figura 1.1 Mapa de elevaciones y profundidades generado con el MDE SRTM de 30 m.

#### **1.5.1 Malla de modelación**

La malla de solución es el resultado de la discretización numérica de las elevaciones y profundidades correspondientes a la zona de estudio.

Previo a la obtención de la malla numérica, se requiere la asimilación de la información de campo, que proporcione una correcta simulación numérica de los flujos en el sistema en estudio. La información topográfica obtenida de la misión radar conocida como SRTM (Shuttle Radar Topography Mission) ha sido exitosamente empleada en la simulación de flujos de inundación. Además, se considera que su resolución es adecuada para terrenos planos como la llanura de inundación de Tabasco (Sanders, 2007). El área de cálculo para la modelación de los escenarios de inundación, se definió para el sistema del río González y su correspondiente llanura de inundación, que abarca el cauce donde terminan los bordos cercanos al poblado de Oxiacaque hasta su desembocadura al Golfo de México.

En el panel superior de la Figura 3.8 se muestra la información de profundidades/elevaciones a través de la sección de estudio. Por otra parte, el panel inferior de la misma figura presenta la malla de cálculo de resolución variable utilizada para la modelación numérica de los flujos en el sistema.

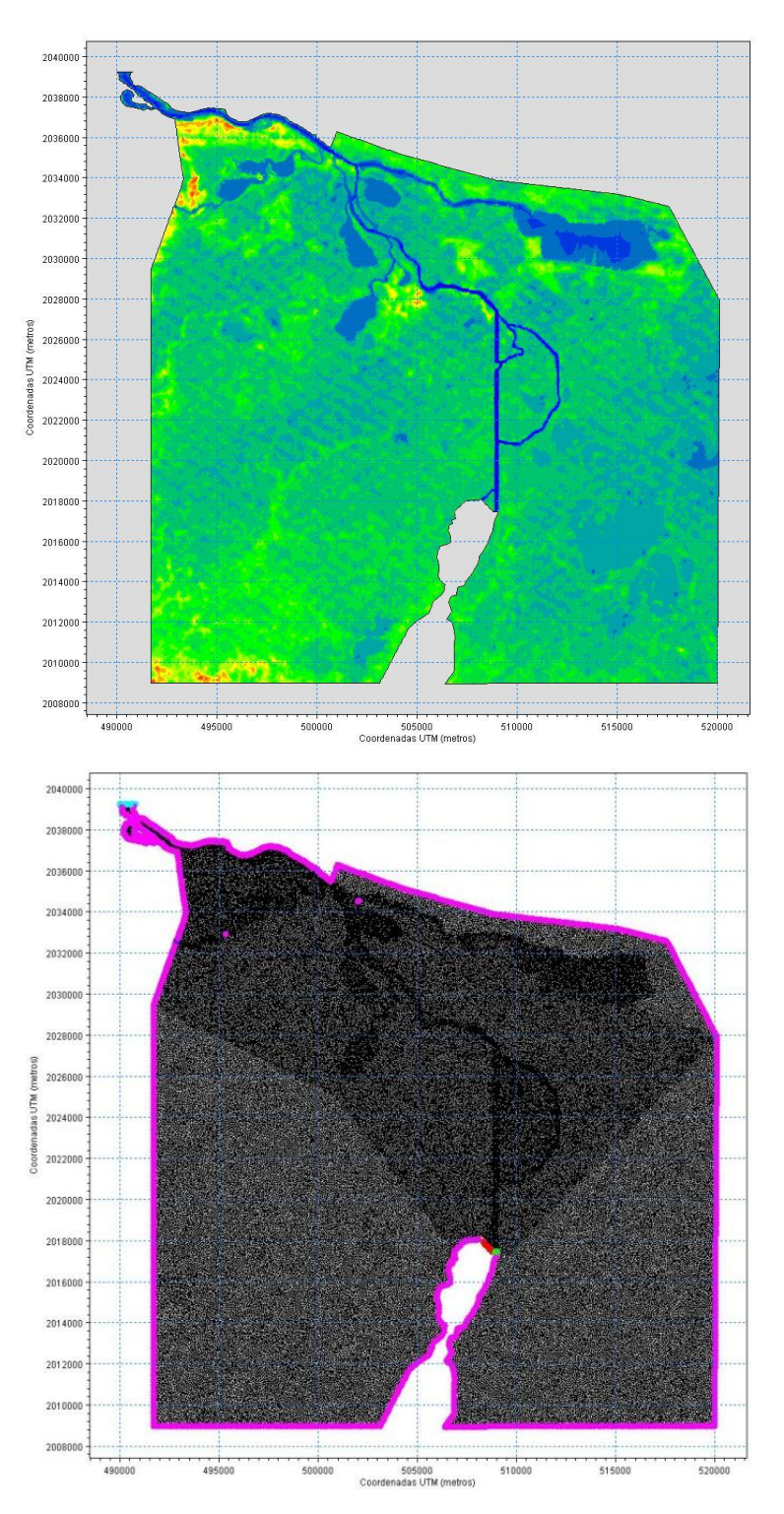

Figura 1.2 Panel superior: Elevaciones/profundidades en el dominio del cálculo; panel inferior: malla de cálculo con elementos de resolución variable

#### **1.5.2 Definición de las condiciones de frontera**

Una vez realizada la definición de la malla y la localización de las fronteras de forzamiento (ver Figura 3.2), es necesario establecer las condiciones físicas de frontera para el sistema de modelación de la desembocadura del río González. Para este caso, se tienen dos condiciones de contorno físicas que son claramente identificables:

- 1. La desembocadura del Río González al Golfo de México.
- 2. El caudal de entrada que lleva el Dren Victoria.
- 3. Conexión a la laguna de Mecoacán.

Para la puesta a punto del modelo, ambas condiciones de frontera son definidas a partir de las mediciones recabadas en la campaña de campo (ver Capítulo 2). Estas condiciones de frontera se requieren para ubicar el forzamiento del flujo que corresponde al sistema en estudio.

#### *Nivel medio del mar*

En este caso, el funcionamiento hidráulico de la desembocadura del río está determinado por las variaciones en el nivel medio del mar. Estas pueden ser inducidas tanto por la marea astronómica, como por la marea de tormenta inducida por tormentas tropicales o frentes fríos. Para la puesta a punto del modelo, se utiliza la marea registrada en el mes de agosto (durante el periodo de mediciones), a fin de corroborar las condiciones hidráulicas que se midieron durante la campaña de campo (26 de Julio al 10 de Agosto 2009)

La marea registrada para el mes de Agosto, se ilustra en la Figura 3.3, en la que es posible apreciar que para los primeros días del mes, se presentaron las mareas vivas, con lo que el forzamiento del sistema debido a marea astronómica será máximo para esos días del mes.

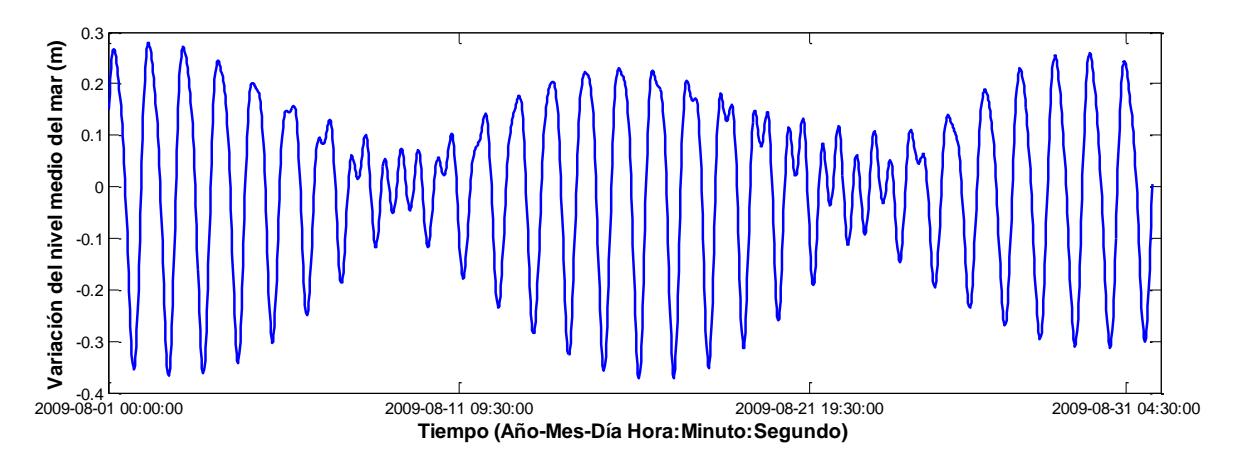

Figura 1.3 Marea astronómica registrada para el mes de Agosto en la costa del estado de Tabasco

#### *Gasto en el río*

Para la definición del caudal de entrada al sistema, se emplean las mediciones correspondientes al ciclo de marea que se llevó a cabo frente a la barra de Chiltepec (ver Capítulo 2).

Esto requirió el post-procesamiento de información recabada a través del miniperfilador acústico que se montó en la moto acuática. Las mediciones consisten en varios transectos medidos con una frecuencia de una hora y comprenden datos de profundidad, velocidad y gasto en toda la sección transversal del río.

La Figura 3.4, muestra un ejemplo del tipo de mediciones recabadas con este equipo. El panel inferior, presenta la profundidad medida a lo largo de la sección transversal del río, mientras que el panel medio y superior, presentan los resultados obtenidos para la velocidad y el caudal respectivamente. La información del caudal puede ser integrada por sección transversal para así obtener un valor de caudal general en el río por cada transecto.

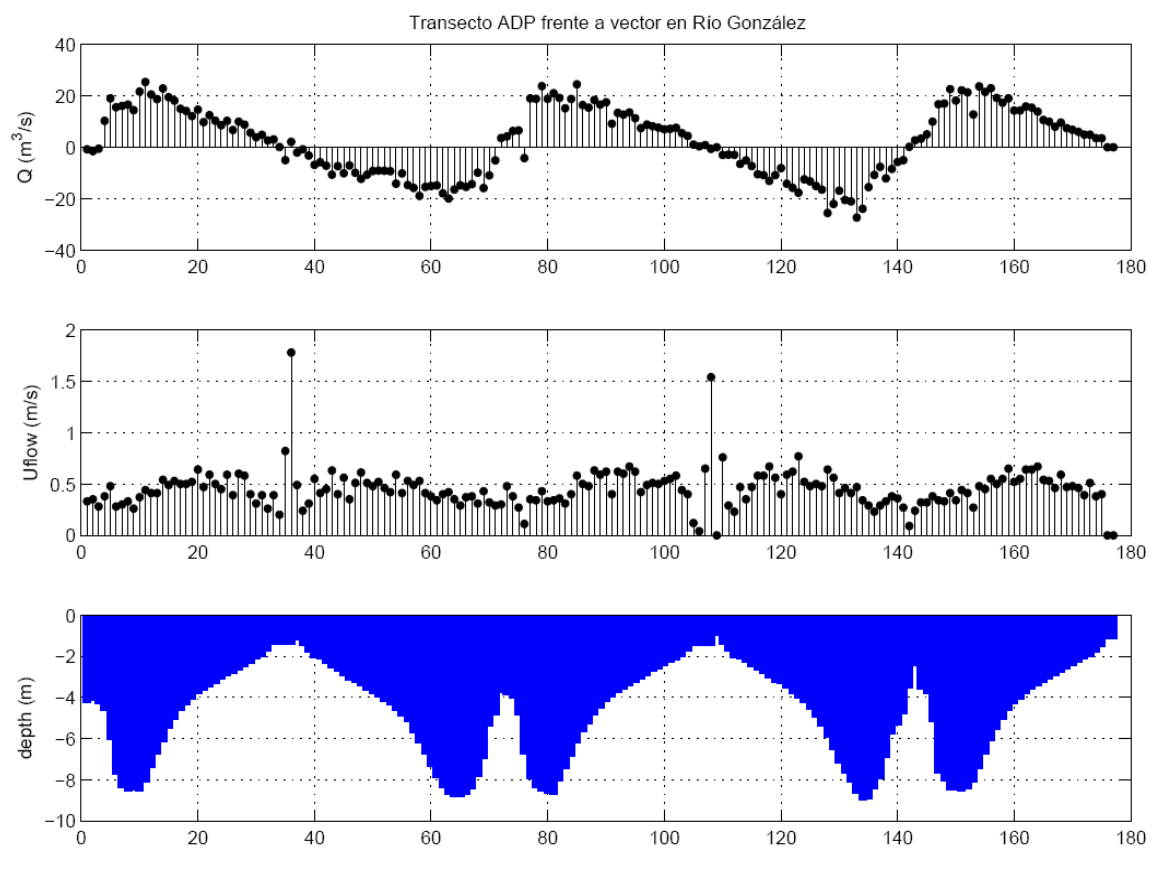

Figura 1.4 Mediciones tipo del perfilador acústico frente a la barra de Chiltepec

La Figura 3.5, ilustra el resultado de la integración de toda la información para el ciclo de 24 horas realizado frente a la barra de Chiltepec. En el panel superior se presenta el gasto medio registrado en las 24hrs que duró el ciclo de medición. Mientras que por claridad, los paneles inferiores presentan la variación del nivel medio del mar por la influencia de la marea astronómica incidente sobre el sistema.

En los paneles superiores de esta figura se observa un claro remanso en el gasto de descarga del río González. Este comportamiento demuestra la interacción ríomarea en la desembocadura. Los cambios de magnitud que sufre el caudal medido, se presentan como consecuencia del forzamiento de la marea en la desembocadura del río. Así, cuando la marea entra al sistema se registra una correspondiente disminución en la magnitud del caudal (~ 20m3/s), mientras que cuando la marea sale del mismo, se aprecia un claro incremento de la descarga llegando a valores cerca de los 700 m3/s.

Las condiciones encontradas durante la medición de caudal en el ciclo de 24 horas, fueron normales. Es decir, no se registró la acción de un frente frío o tormenta tropical sobre el sistema, ni se dieron lluvias extraordinarias que pudieran alterar el flujo que contenía el río.

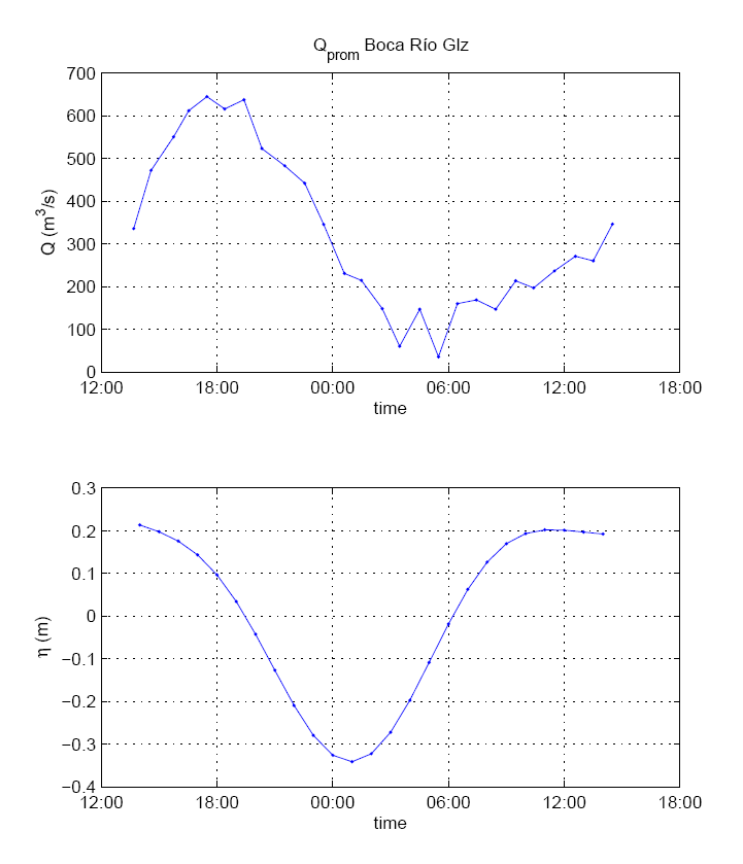

Figura 1.5 Mediciones tipo del perfilador acústico frente a la barra de Chiltepec

#### *Conexión a la laguna de Mecoacán*

Una última condición de frontera que se contempla para la simulación numérica de los flujos de inundación en esta llanura, consiste en la conexión entre este sistema y el cuerpo lagunar de Mecoacán. Esta conexión se realiza a través del arroyo Hondo que tiene una anchura de aproximadamente 40m con profundidades menores a 1.5m. De acuerdo con el trabajo de campo reportado en el informe de la Fase 2 del PHIT (capítulo 5.c –Pedrozo-Acuña et al., 2009), esta unión no es muy eficiente desde el punto de vista hidráulico dado que por ella transita un gasto del orden de 60m3/s. La reducida capacidad de este arroyo, hizo posible considerar a ambos sistemas, laguna y río, como dos unidades independientes. En virtud de estas observaciones, en los ejercicios de simulación presentados en este reporte, se le asigna a la salida del arroyo Hondo un nivel de agua constante de 0m sobre el nivel del mar.

#### **1.6 Validación del modelo**

Para la validación del modelo numérico, se utilizan los datos recabados durante la campaña de campo, junto con la información batimétrica adquirida y las mediciones de corriente realizadas en el río González.

La Figura 3.6 presenta los resultados de la comparación entre los datos de campo y los resultados obtenidos durante un ciclo de marea posterior a la aplicación del modelo numérico con las condiciones de contorno descritas en la sección anterior. La buena correspondencia entre los datos medidos y los calculados, dan confianza en utilizar el modelo numérico para el estudio de los escenarios hipotéticos de inundación. La comparación se presenta para el gasto medio obtenido a lo largo de la sección del río González en la cercanía de su desembocadura.

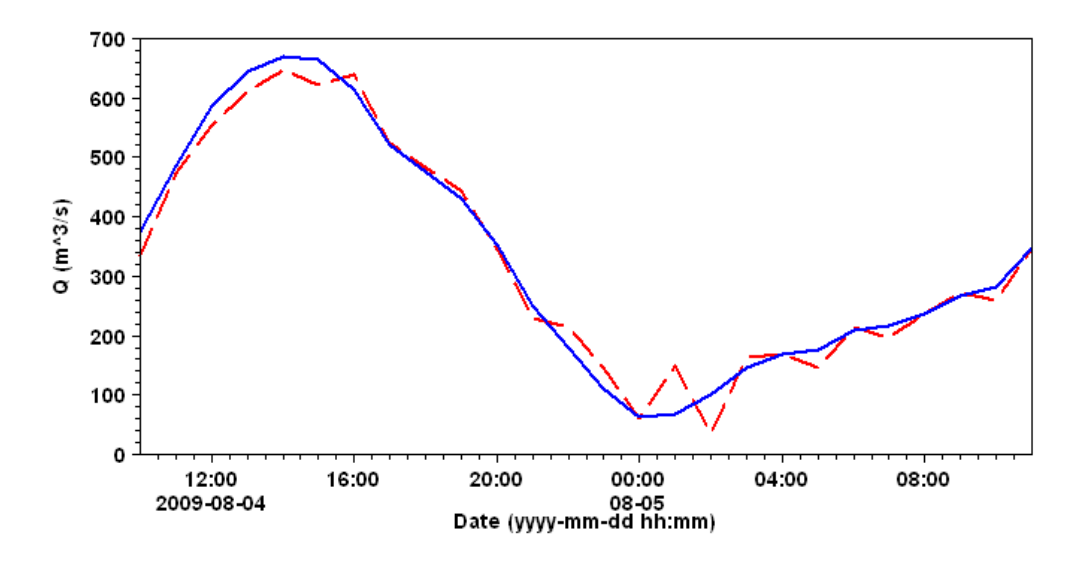

#### Figura 1.6 Comparación de resultados de gasto medio en la desembocadura obtenidos con el modelo numérico (línea continua) vs los datos de campo (línea discontinua)

Con el objetivo de comprobar que la validación del modelo es aceptable a lo largo del cauce del río González, la Figura 3.7 presenta resultados de la comparación de datos medidos y calculados para la serie de tiempo del velocímetro instalado aguas arriba en el río. En esta Figura se puede apreciar el buen ajuste del modelo numérico a los datos de campo obtenidos. En este caso, se observan ciertas diferencias entre la velocidad de corriente obtenida en este punto. En particular, durante las etapas en las que la velocidad es máxima. Estas diferencias están adscritas al coeficiente de rugosidad utilizado en las simulaciones numéricas, dado que se utiliza una rugosidad de Manning constante para todo el dominio de 0.03125. Mientras que se espera que en la realidad, este valor sea variable a lo largo del cauce dependiendo de la presencia de vegetación y el tamaño medio del sedimento que compone el cauce. A pesar de estas pequeñas diferencias, los resultados obtenidos otorgan confianza a la utilización del modelo para los escenarios de inundación que son el motivo principal de esta tesis.

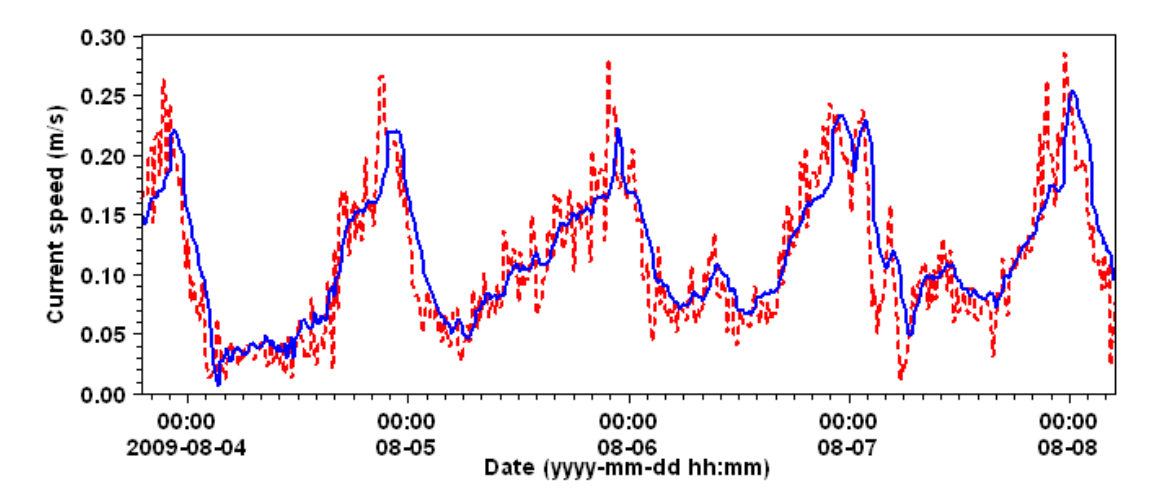

Figura 1.7 Comparación de resultados de velocidad de corriente obtenidos con el modelo numérico (línea continua) vs los datos de campo (línea discontinua)